#### **Teoría** de colas II

Prof. José Niño Mora

Investigación Operativa, Grado en Estadística y Empresa, 2011/12

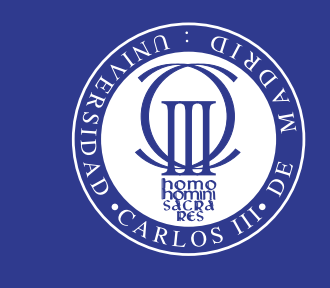

Universidad Carlos III de Madrid www.uc3m.es

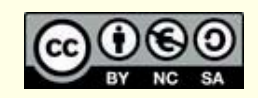

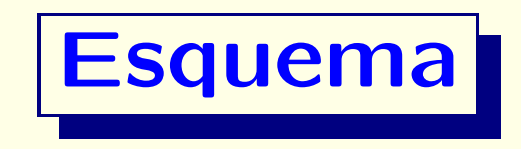

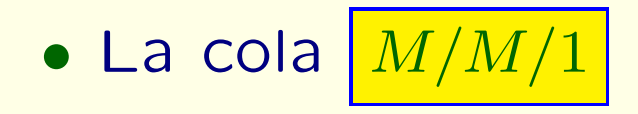

- Factor de utilización; estabilidad
- Ecuaciones de balance de flujo
- Cálculo de medidas de rendimiento
- Efectos del tráfico pesado en el rendimiento

# **La** cola  $|M/M/1|$ ; notación de Kendall

 $\bullet$  La primera " $\lfloor M \rfloor'$ : los tiempos entre llegadas son v.a. i.i.d exponenciales:

 $\tau_1, \tau_2, \ldots \sim \text{Exp}(\lambda).$ 

 $\bullet$  La segunda " $\mid$   $M$   $\mid$  ': los tiempos de servicio de los clientes son v.a. i.i.d. exponenciales:

 $\xi_1, \overline{\xi_2, \ldots \sim \text{Exp}(\mu)}$ 

- $\bullet$  El "1" final en  $[M/M/1]$ : hay 1 servidor.
- El modelo está dado por dos parámetros:
	- Tasa de llegada:  $|\lambda > 0|$ .
	- Tasa de servicio:  $\mu > 0$ |.

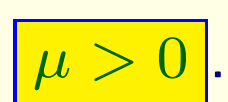

**• Política de servicio: FIFO (First-In First-Out).** 

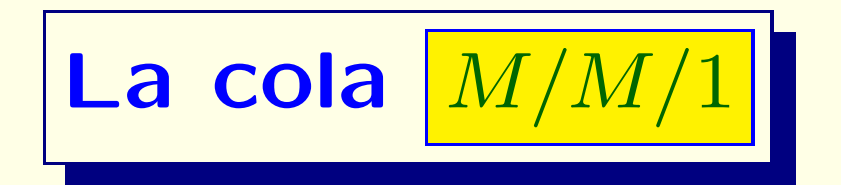

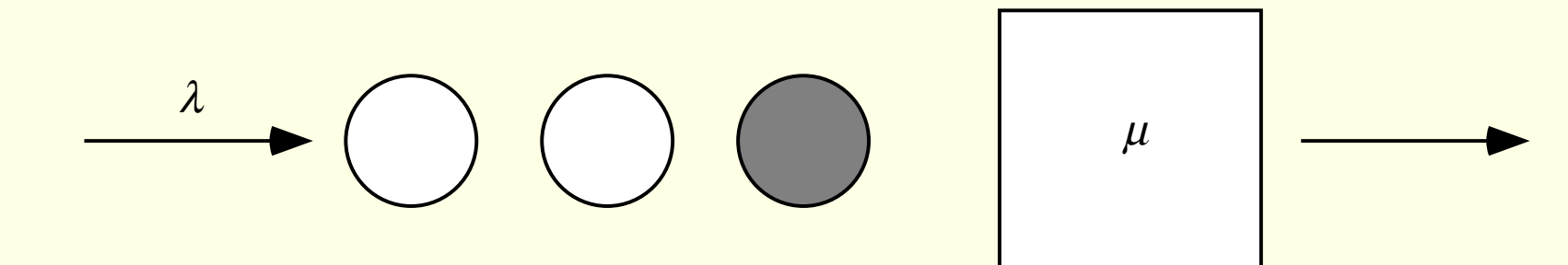

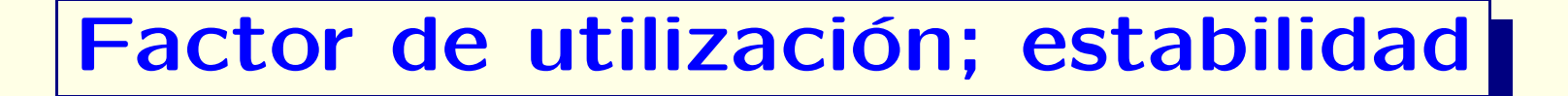

 $\bullet$  El factor de utilización del sistema  $\left\lfloor M/M/\right\rfloor$ es:

> ρ =tasa media de llegada de trabajo  $-\lambda/\mu$ capacidad del sistema =1 =λ  $\mu$

• El sistema es estable si

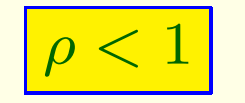

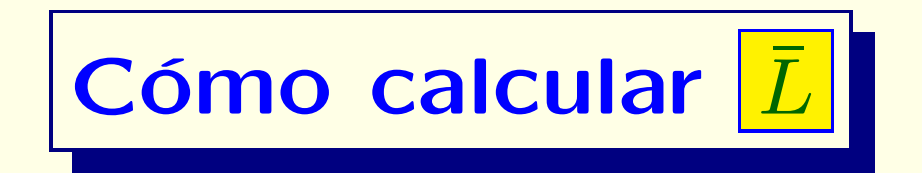

- Recordemos que  $|\bar{L}|$  = $=\mathsf{E}[L]$
- Probabilidad en equilibrio, o a largo plazo, de que haya  $\lfloor n \rfloor$ clientes en el sistema:

$$
p_n = \mathsf{P}{L = n}, \quad n = 0, 1, 2, \ldots,
$$

• Plan para calcular el  $#$  medio de clientes en el sistema,  $|\bar{L}|$ 

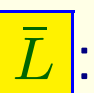

- 1. Calcular  $p_n$ , para  $n = 0, 1, 2, \ldots$
- 2. Calcular  $\bar L$  $L$ l mediante la relación:  $\mathsf{L}\mathsf{L}$

$$
\bar{L} = \sum_{n=0}^{\infty} n p_n
$$

#### **Ecuaciones de balance del flujo**

- ¿Cómo calcular las probabilidades  $\boxed{p_n}$ ?
- Consideramos el **diagrama de tasas de transici´on entre estados**. (Nota: el estado es el # de clientes en el sistema)
- $\bullet$  $L \,$  $\left($ t ) es un **proceso de nacimiento-muerte (N-M)**: <sup>s</sup>´olo

hay transiciones entre estados contiguos. Para  $| \ n = 0,1,\ldots |,$ 

- $\bullet$  Tasa de flujo de  $\boxed{n}$  a  $\boxed{n+1}$ :  $\boxed{\lambda p}$  $\, n \,$
- $\bullet$  Tasa de flujo de  $\boxed{n+1}$  a  $\boxed{n}$ :  $\boxed{\mu p}$  $\mu p_{n+1}$
- **Ecuaciones de balance del flujo**: En equilibrio,

Tasa de flujo de  $n$  a  $n+1={\bf$  Tasa de flujo de  $n+1$  a  $n$ 

es decir,

$$
\boxed{\lambda p_n = \mu p_{n+1}, \quad n = 0, 1, 2, \ldots}
$$

# $M/M/1$ : diagrama de tasas de transición

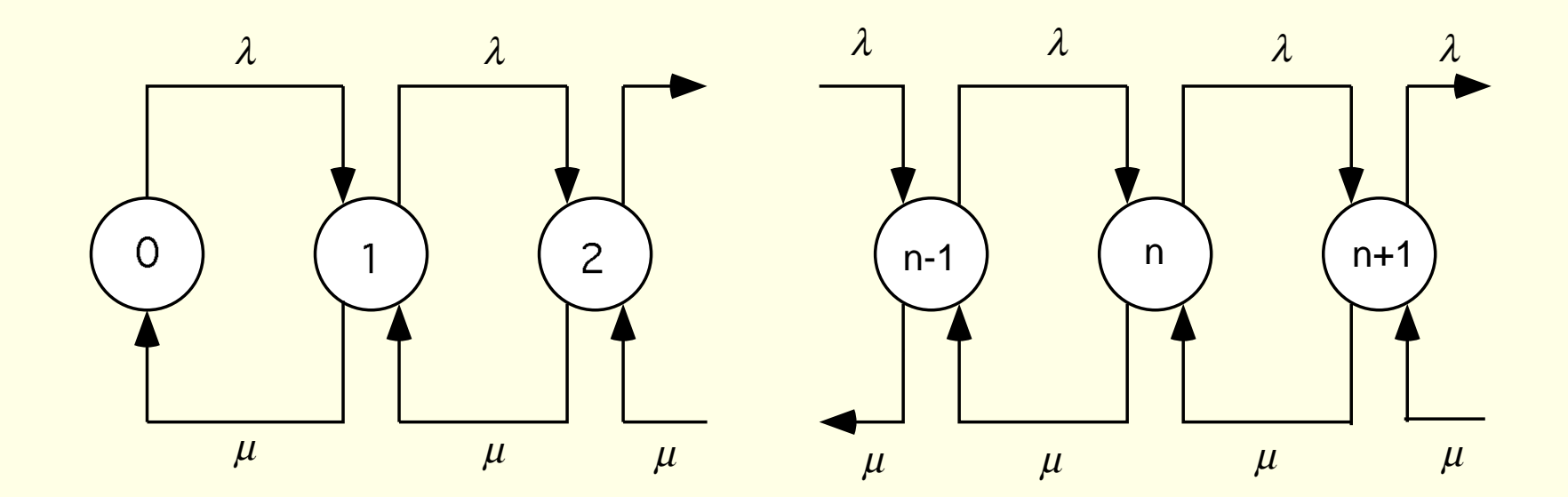

#### **Ecuaciones de balance del flujo (cont.)**

• Queremos resolver

$$
\lambda p_n = \mu p_{n+1}, \quad n = 0, 1, 2, \ldots
$$

es decir,

$$
p_{n+1}=\rho p_n,\hspace{0.5cm}n=0,1,2,\ldots
$$

• Así, tenemos que

$$
p_1 = \rho p_0
$$
  
\n
$$
p_2 = \rho p_1 = \rho^2 p_0
$$
  
\n
$$
p_3 = \rho p_2 = \rho^3 p_0
$$
  
\n........  
\n
$$
p_n = \rho p_{n-1} = \rho^n p_0
$$
  
\n........

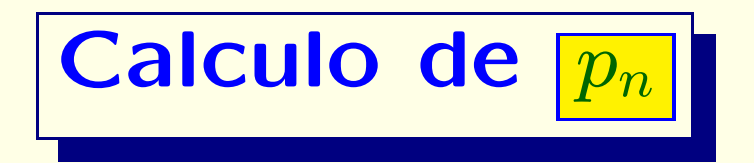

• Sólo nos falta calcular  $\boxed{p_0}$ . Notamos que  $\left\lfloor \sum_{n=0}^\infty p_n=1 \right\rfloor$ 

Por tanto:

$$
p_0 \sum_{n=0}^{\infty} \rho^n = 1,
$$

de donde obtenemos:

$$
p_0 = \frac{1}{\sum_{n=0}^{\infty} \rho^n} = 1 - \rho
$$

• Así, tenemos que

$$
p_n = p_0 \rho^n = (1 - \rho)\rho^n, \quad n = 0, 1, 2, \dots
$$

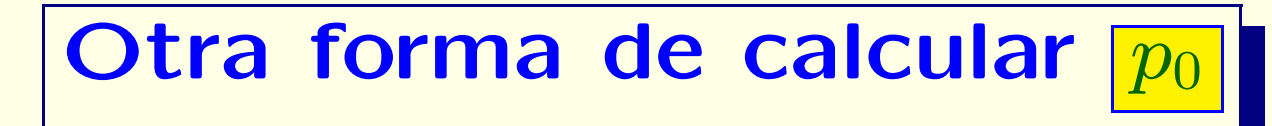

 $\bullet$  $\overline{p_0}$  es la probabilidad de que el sistema esté vacío

• Por la ley de Little, sabemos que

$$
\bar{B} = \lambda \frac{1}{\mu} = \rho,
$$

es decir,  $\rho$  es la probabilidad de que el servidor esté ocupado

• Por tanto, la probabilidad de que el sistema esté vacío es:  $\,p$  $_0 = 1$  $\rho$ 

### **C´alculo del # medio en el sistema**

• Observamos que: Las probabilidades  $\lceil p_n \rceil$  corresponden a **una distribución geométrica**: <mark>L∼</mark>  $\sim\text{Geom}(1$ — ρ)| ( "# de fracasos antes del primer éxito, con probabilidad de éxito  $p = 1$  $\rho$ ")

Por tanto, el **# medio de clientes en el sistema** es:

$$
\bar{L} = \mathsf{E}[L] = \frac{\rho}{1 - \rho}
$$

• Además, la **varianza** de <mark>Ll</mark> es

$$
\boxed{\text{Var}[L] = \frac{\rho}{(1 - \rho)^2}}
$$

Cálculo del # medio en cola

\nComo

\n
$$
\overline{L} = \overline{Q} + \overline{B} = \overline{Q} + \rho
$$
\ntenemos que:

\n
$$
\overline{L} = \frac{1}{2} \sqrt{2 \pi \rho^2}
$$

$$
\bar{Q} = \bar{L} - \rho = \frac{\rho}{1 - \rho} - \rho = \frac{\rho^2}{1 - \rho}
$$

#### **C´alculo del tiempo medio en el sistema**

• Por la ley de Little,

$$
\bar{L} = \lambda \bar{S},
$$

por tanto, el **tiempo medio por cliente en el sistema** es:

$$
\bar{S} = \frac{\bar{L}}{\lambda} = \frac{1/\mu}{1-\rho}
$$

### **C´alculo del tiempo medio en cola (espera)**

• Como 
$$
\overline{\overline{S}} = \overline{W} + 1/\mu
$$
, tenemos que:  

$$
\overline{\overline{W}} = \overline{S} - \frac{1}{\mu} = \frac{\rho/\mu}{1-\rho}
$$

• Otro argumento, basado en la ley de Little:

$$
\left|\,\bar{Q}=\lambda\bar{W}\,\right|
$$

por tanto:  $\overline{\dot{W}}=$  $=\bar{Q}/\lambda$ 

## **Tráfico pesado: cuando**  $\rho \approx 1$

• Cuando el factor de utilización de un sistema de colas está próximo a la unidad ( $\rho \approx 1$ ) decimos que el sistema está en un <sup>r</sup>´egimen de **tr´afico pesado**

• ¿Qu´e ocurre en ese caso con las medidas de rendimiento  $\bar L,$  $\bar{Q},$  $\bar{S},$  $\bar{S}. \bar{W}$  $N$  ?

• La congestión media aumenta muy deprisa según  $|\rho|$  se aproxima <sup>a</sup> la unidad

- $\bullet\,$  Ejemplo:  $\rho=0.99 \Longrightarrow \bar{L}$  $L = 99$
- Resultado de un aumento del 1% en la utilización:  $\rho = (1 + \frac{1}{100}) 0.99 \Longrightarrow \bar{L} = 9999$ : ila congestión aumenta en un 10.000%!